# УТВЕРЖДАЮ

**Первый заместитель генерального директора заместитель но научной работе ФГУП «ВНИЙФТРИ»**

**\_\_А.Н. Щипунов**  $\mathscr{O}$ **2018 г.** М.п.

**Инструкция**

**Аппаратура навигационная потребителей ГНСС rJIOHACC/GPS/SBAS/Galileo- ПРО-04**

**Методика поверки**

**842-18-04МП**

**р.и. Менделеево 2018 г.**

# 1 Общие сведения

1.1 Настоящая методика поверки распространяется на аппаратуру навигационную потребителей ГНСС ГЛОНАСС/GPS/SBAS/Galileo- ПРО-04, изготавливаемую АО «НИИМА «Прогресс», г. Москва, и устанавливает порядок и объем ее первичной и периодической поверок.

1.2 Интервал между поверками - 1 год.

# 2 Операции поверки

2.1 При поверке аппаратуры выполнить работы в объеме, указанном в таблице 1.

Таблица 1

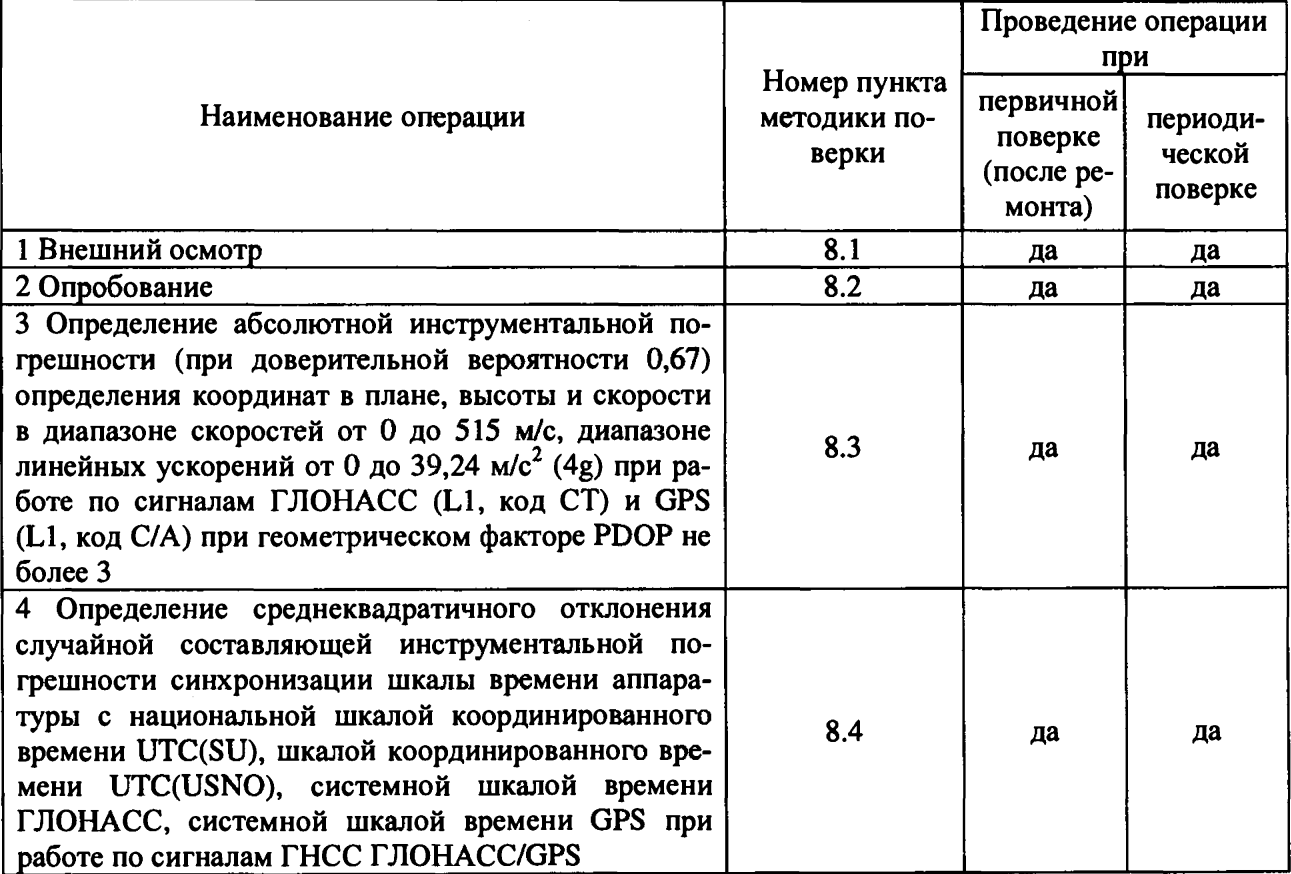

2.2 При получении отрицательных результатов при выполнении любой из операций поверка прекращается и аппаратура бракуется.

2.3 Не допускается проведение поверки меньшего числа измеряемых величин и (или) в меньших диапазонах.

# 3 Средства поверки

3.1 При проведении поверки использовать средства измерений и вспомогательное оборудование, представленные в таблице 2.

 $Ta\bar{b}$ пина 2

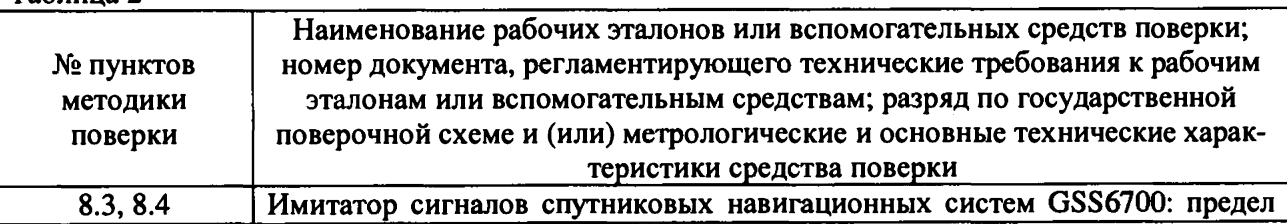

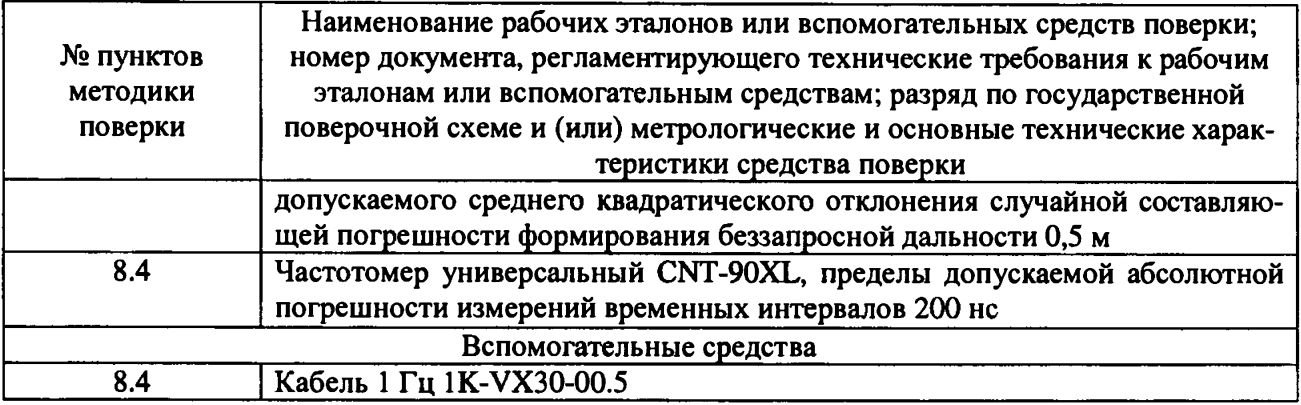

3.2 Допускается использование других средств измерений, обеспечивающих определение метрологических характеристик поверяемой аппаратуры с требуемой точностью.

3.3 Применяемые для поверки средства измерений должны быть утверждённого типа, исправны и иметь действующие свидетельства о поверке (знаки поверки).

# 4 Требования к квалификации поверителей

4.1 К проведению поверки аппаратуры допускается инженерно-технический персонал со среднетехническим или высшим образованием, ознакомленный с руководством по эксплуатации (РЭ) и документацией по поверке, имеющий право на поверку (аттестованными в качестве поверителей).

#### 5 Требования безопасности

5.1 При проведении поверки должны быть соблюдены требования безопасности в соответствии с ГОСТ 12.3.019-80.

5.2 При проведении поверки необходимо принять меры защиты от статического напряжения, использовать антистатические заземленные браслеты и заземлённую оснастку.

# 6 Условия поверки

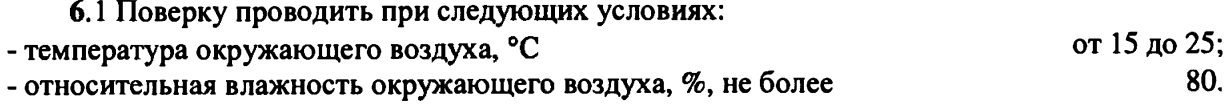

Все средства измерений, использующиеся при поверке аппаратуры, должны работать в нормальных условиях эксплуатации.

### 7 Подготовка к поверке

7.1 Перед проведением поверки необходимо выполнить следующие подготовительные работы:

- выполнить операции, оговоренные в РЭ поверяемой аппаратуры по подготовке ее к работе;

- выполнить операции, оговоренные в РЭ на применяемые средства поверки по их подготовке к измерениям;

- осуществить прогрев приборов для установления их рабочих режимов.

### 8 Проведение поверки

8.1 Внешний осмотр

8.1.1 При внешнем осмотре проверить:

**- отсутствие механических повреждений и ослабления элементов, четкость фиксации их положения;**

**- чёткость обозначений, чистоту и исправность разъёмов и гнёзд;**

**- наличие маркировки согласно требованиям эксплуатационной документации.**

**8.1.2 Результаты поверки считать положительными, если выполняются требования п. 8.1.1.**

**8.2 Опробование**

**8.2.1 Собрать схему в соответствии с рисунком 1.**

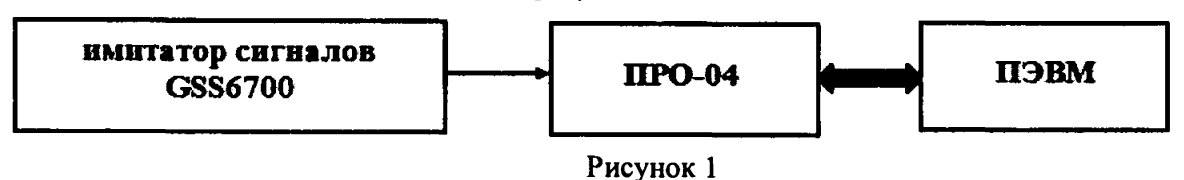

**8.2.2 Подать питание на аппаратуру, на имитаторе сигналов воспроизвести сценарий, параметры которого указаны в Таблице 5.**

**8.2.3 Открыть демонстрационную программу GeoSDemo5® на ПЭВМ (инструкции по установке и работе согласно ИЛТА.464346.002Д18). В окне «Адрес COM-порта» выбрать номер COM-порта, по которому будет осуществляться обмен данными аппаратуры и демонстрационной программы GeoSDemo5®, начать информационный обмен. Во вкладке «Команды управления» в выпадающем списке «Спутниковые системы» выбрать строку «GLN+GPS». Во вкладке «Команды управления» нажать кнопку «Холодный старт».**

**8.2.4 Убедиться, что результаты решения навигационной задачи отображаются в окне «Навигационные данные» демонстрационной программы GeoSDemo5®.**

**8.2.5 В главном интерфейсном окне демонстрационной программы GeoSDemo5® последовательно выбрать «Команды», «Запрос типа приемника и версии ПО». Убедиться, что имеющиеся на открывшейся странице идентификационные данные (признаки) ПО соответствуют указанным в таблице 3.**

**Таблица 3**

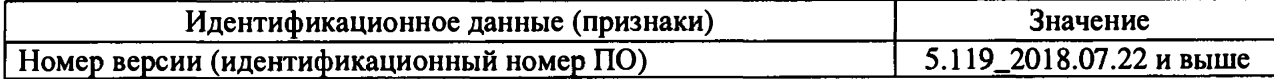

**8.2.6 Результаты опробования считать положительными, если выполняются требования п.п. 8.2.4- 8.2.5.**

**8.3 Определение абсолютной инструментальной погрешности (при доверительной вероятности 0,67) определения координат в плане, высоты, скорости в диапазоне скоростей от 0** до 515 м/с, диапазоне линейных ускорений от 0 до 39,24 м/с<sup>2</sup> (4g) при работе по сигналам **ГЛОНАСС (L1, код СТ) и GPS (L1, код С/А) при геометрическом факторе PDOP не более 3**

**8.3.1 Собрать схему в соответствии с рисунком 1. В соответствии с руководством по эксплуатации убедиться, что в аппаратуре установлена система координат WGS-84.**

**8.3.2 Подготовить сценарий имитации с параметрами, приведенными в таблице 4 (при первичной поверке), таблице 5 (при периодической поверке), при этом контролировать, чтобы значение геометрического фактора ухудшения точности не превышало 3. Таблица 4**

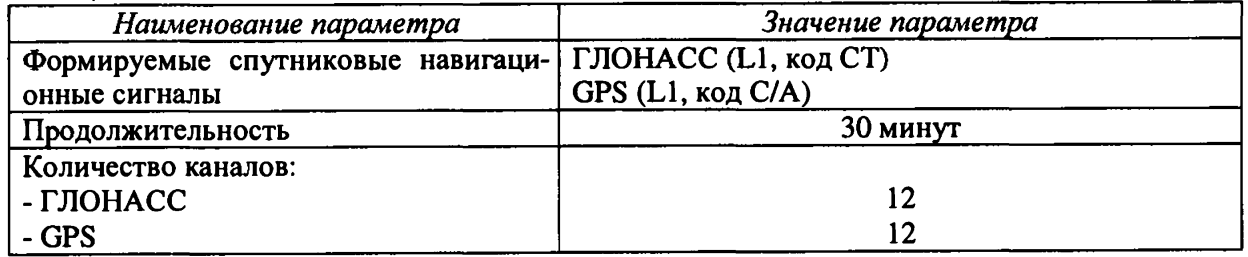

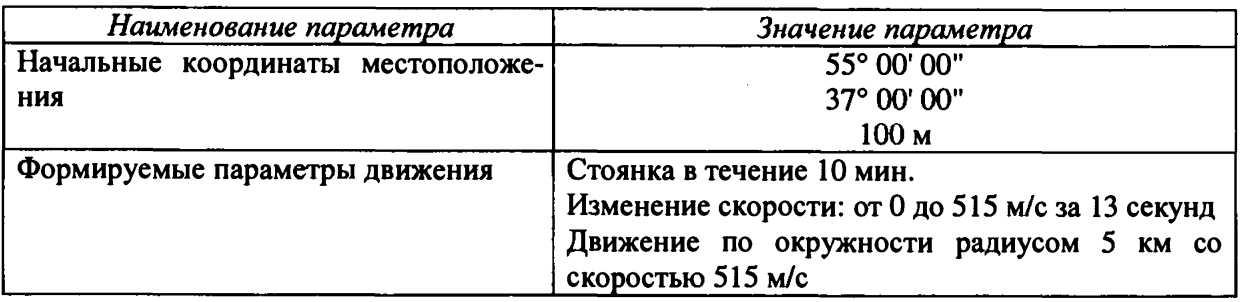

**Таблица 5**

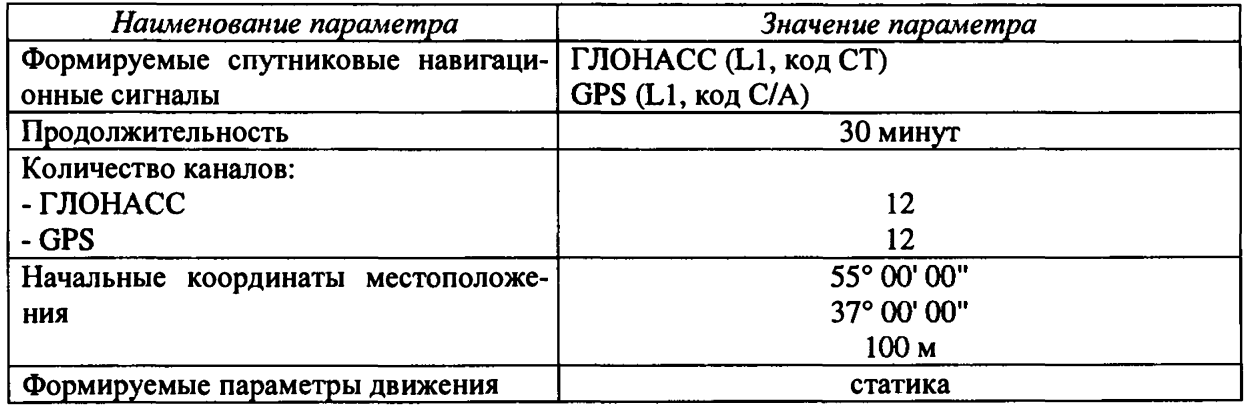

**8.3.3 осуществить запись не менее 200 строк измерительной информации (координаты местоположения и скорость) на ПЭВМ при значении геометрического фактора PDOP, рассчитываемым аппаратурой, не более 3 (в качестве средства формирования лог-файла может использоваться демонстрационная программа GeoSDemoS®).**

**8.3.4 Определить систематическую составляющую инструментальной погрешности определения координат местоположения по формулам (1) и (2), например, для координаты В (широта):**

$$
\Delta B(j) = B(j) - B_{\partial \text{eucms}}(j), \qquad (1)
$$

$$
dB = \frac{1}{N} \cdot \sum_{j=1}^{N} \Delta B(j)
$$
 (2)

где В<sub>действ</sub>(j) - действительное значение координаты В в j-ый момент времени, секунды;

**B(j) - измеренное значение координаты В в j-й момент времени, секунды;**

**N - количество измерений.**

**Аналогичным образом определить систематическую составляющую инструментальной погрешности определения координат L (долготы) и Н (высоты).**

**8.3.5 Определить среднее квадратическое отклонение (СКО) случайной составляющей инструментальной погрешности определения координат по формуле (3), например, для координаты В (широта):**

$$
\sigma_{\rm B} = \sqrt{\frac{\sum_{j=1}^{N} (\Delta B(j) - dB)^2}{N - 1}}
$$
 (3)

**Аналогичным образом определить СКО случайной составляющей погрешности определения координат L (долгота) и Н (высота).**

**8.3.6 Перевести значения погрешностей определения координат в плане (широты и долготы) из угловых секунд в метры по формулам (4) - (5):**

**- для широты:**

$$
\Delta B(m) = arc1'' \cdot \frac{a(1-e^2)}{\sqrt{(1-e^2\sin^2 B)^3}} \cdot \Delta B(cexyhda); \tag{4}
$$

- для долготы:

$$
\Delta L(m) = arc1'' \cdot \frac{a(1 - e^2)\cos B}{\sqrt{(1 - e^2 \sin^2 B)^3}} \cdot \Delta L(cexy + d), \tag{5}
$$

где а - большая полуось эллипсоида (а = 6378137 м);

е – первый эксцентриситет эллипсоида ( $e^2 = 6,69437999014 \cdot 10^{-3}$ );

 $1^* = 0.000004848136811095359933$  радиан (arc1<sup> $\gamma$ </sup>).

8.3.7 Определить абсолютную инструментальную погрешность (при доверительной вероятности 0,67) определения координат местоположения по формулам (6) и (7):

$$
\Pi_B = \pm \left( \sqrt{dB(M)^2 + dL(M)^2} + \sqrt{\sigma_B(M)^2 + \sigma_L(M)^2} \right) \tag{6}
$$

$$
\Pi_H = \pm (|dH| + \sigma_H),\tag{7}
$$

<span id="page-5-0"></span>8.3.8 Определить систематическую составляющую инструментальной погрешности определения скорости по формулам (8) и (9):

$$
\Delta V(j) = V(j) - V_{\partial \text{eŭcme}}(j) \tag{8}
$$

$$
dV = \frac{1}{N} \cdot \sum_{j=1}^{N} \Delta V(j) \tag{9}
$$

где V<sub>дйств</sub>(j) - действительное значение скорости в j-ый момент времени, м/с;

V(j) - измеренное значение скорости в j-й момент времени, м/с;

N - количество измерений.

8.3.9 Определить СКО случайной составляющей инструментальной погрешности определения скорости по формуле (10):

$$
\sigma_{\rm v} = \sqrt{\frac{\sum_{j=1}^{N} (\Delta V(j) - dV)^2}{N - 1}}
$$
(10)

8.3.10 Определить инструментальную погрешность (по уровню вероятности 0,67) определения скорости по формуле (11):

$$
\Pi_V = \pm (|dV| + \sigma_V) \tag{11}
$$

8.3.11 Результаты поверки считать положительными, если абсолютная инструментальная погрешность (при доверительной вероятности 0,67) определения параметров в диапазоне скоростей от 0 до 515 м/с, диапазоне линейных ускорений от 0 до 39,24 м/с<sup>2</sup> (4g) при работе по сигналам ГЛОНАСС (L1, код СТ) и GPS (L1, код С/А) при геометрическом факторе PDOP не более 3 находится в пределах: координат в плане  $\pm$  2,5 м, высоты  $\pm$  4,0 м, скорости  $± 0.03$  M/c.

**8.4 Определение среднеквадратичного отклонения случайной составляющей инструментальной погрешности синхронизации шкалы времени аппаратуры с национальной шкалой координированного времени UTC(SU), шкалой координированного времени UTC(USNO), системной шкалой времени ГЛОНАСС, системной шкалой времени GPS при работе по сигналам ГНСС ГЛОНАСС/GPS**

**8.4.1 Собрать схему в соответствии с рисунком 2. Для подачи сигнала 1 Гц с аппаратуры на частотомер использовать кабель 1 Гц 1K-VX30-00.5.**

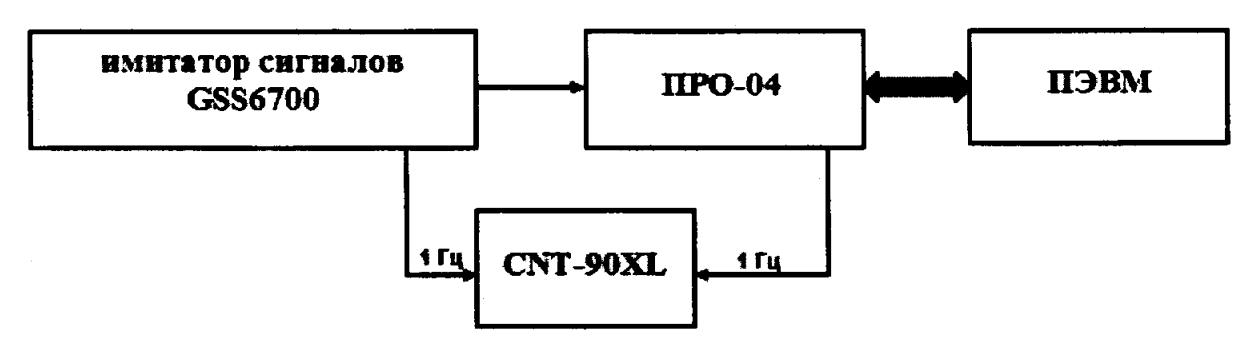

**Рисунок 2 - Схема для проведения измерений при определении инструментальной погрешности синхронизации шкалы времени аппаратуры**

**8.4.2 В соответствии с эксплуатационной документацией на частотомер универсальный CNT-90XL подготовить его к работе, настроить аппаратуру на выдачу национальной шкалы координированного времени UTC(SU).**

**8.4.3 На имитаторе сигналов воспроизвести сценарий для неподвижного потребителя с параметрами сигналов, указанными в Таблице 5. После решения аппаратурой навигационной задачи, списать с табло частотомера CNT-90XL не менее 10 значений расхождений шкалы времени аппаратуры и шкалы времени имитатора GSS6700.**

**8.4.4 Не выключая сценарий имитации, настроить аппаратуру на выдачу шкалы координированного времени UTC(USNO), списать с табло частотомера CNT-90XL не менее 10 значений расхождений шкал времени.**

**8.4.5 Не выключая сценарий имитации, настроить аппаратуру на выдачу системной шкалы времени ГЛОНАСС, списать с табло частотомера CNT-90XL не менее 10 значений расхождений шкал времени.**

**8.4.6 Не выключая сценарий имитации, настроить аппаратуру на выдачу системной шкалы времени GPS, списать с табло частотомера CNT-90XL не менее 10 значений расхождений шкал времени.**

**8.4.7 Используя измерительную информацию, полученную в п.п. 8.4.3 - 8.4.6, определить для каждого массива данных СКО инструментальной погрешности синхронизации по формуле (12):**

$$
\sigma_{T} = \sqrt{\frac{\sum_{j=1}^{N} (\Delta T(j) - dT)^{2}}{N-1}}
$$
(12)

где dT =  $\frac{1}{N} \sum_{j=1}^{N} \Delta T(j)$ ;

**AT(j) - расхождения шкалы времени аппаратуры и шкалы времени имитатора GSS6700, полученные в j-e моменты времени в п.п. 8.4.3 - 8.4.6.**

**8.4.8 Результаты поверки считать положительными, если среднеквадратичное отклонение случайной составляющей инструментальной погрешности синхронизации шкалы времени аппаратуры с национальной шкалой координированного времени UTC(SU), шкалой координированного времени UTC(USNO), системной шкалой времени ГЛОНАСС, системной шкалой времени GPS при работе по сигналам ГНСС ГЛОНАСС/GPS не превышает 30 не.**

# **9 Оформление результатов поверки**

9.1 При положительных результатах поверки выдается свидетельство установленной формы (на оборотной стороне свидетельства о поверке записываются результаты поверки) и (или) делается запись в паспорте, заверяемая подписью поверителя и знаком поверки.

9.2 В случае отрицательных результатов поверки поверяемая аппаратура к дальнейшему применению не допускается. На неё выдается извещение о непригодности к дальнейшей эксплуатации с указанием причин непригодности.

Заместитель генерального директора начальник НИО-8 ФГУП «ВНИИФТРИ»

Начальник лаборатории 842 ФГУП «ВНИИФТРИ»

О.В. Денисенко<br>А.А. Фролов

8